# **Elternvorführung am 22.12. 2017, Klasse 1.a http://www.connected-kids.at/?p=11260**

Die 1. Klasse der Volksschule 1200[, Engerthstraße 134](http://vs-wilhelm-engerth.schule.wien.at/) lernt mit Tablets und zeigt dies den Eltern am letzten Schultag vor Weihnachten.

Das w ar ein besonderer Tag in einer 1. Klasse Volksschule, nur vier Monate nach Schulbeginn. Oft w erde ich im Rahmen des Projekts ,Connected Kids' gefragt: "Ab w ann macht es Sinn, mit Tablets im Unterricht zu lernen?" Erneut würde ich die kann. Antw ort geben: "Ab der 1. Klasse Volksschule". Aber sehen Sie selbst, aus w elchen vielfältigen Anlässen das Tablet neben Heft, Bleistift und Buch verw endet w erden kann. Die SchülerInnen haben Eltern, den Lehrer und mich überzeugt in Kompetenz, in der Motivation, in der Aufmerksamkeit und in der Kreativität.

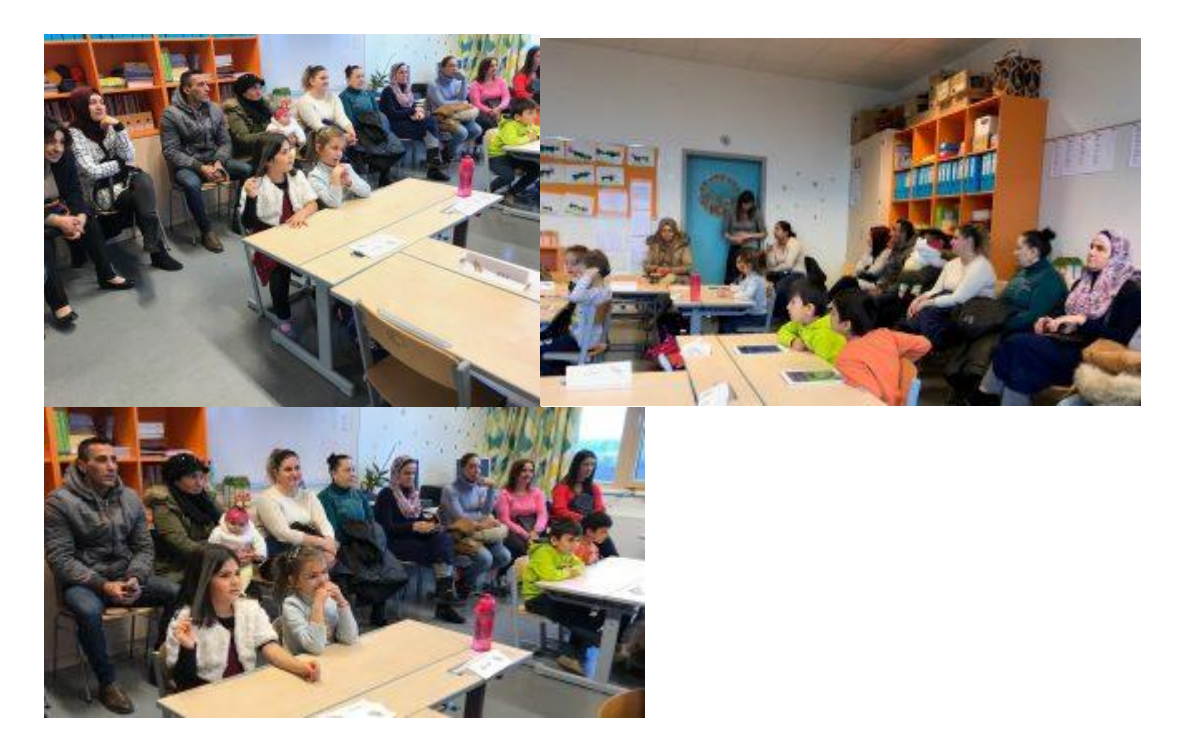

Die Bilder zeigen kleine Ausschnitte aus der Präsentation der 1. Klasse vor den Eltern. Der Klassenlehrer arbeitet grundsätzlich mit dem Beamer in der Klasse, da er meint, so können Schüler/innen – w enn er vorliest – auch alle die Bilder aus den Bücken mitverfolgen. Das w irkt doch besonders, da neben dem Zuhören auch die Bilder (für die visuellen Typen) den Lernprozess unterstützen.

## **Schreiben und Namen der MitschülerInnen erraten.**

Eine tolle Idee, die ich noch nie gesehen habe: Die Buchstaben w erden einzeln mit Video projiziert. Wie man das macht? Die Buchstaben des Namens w erden mit der [App](https://itunes.apple.com/at/app/stop-motion-studio/id441651297?mt=8) Stop Motion gefilmt. So einfach geht das w enn man die Idee dazu hat.

#### **Rechnen zu diesem Zeitpunkt in einer 1. Klasse? Zahlenraum 10.**

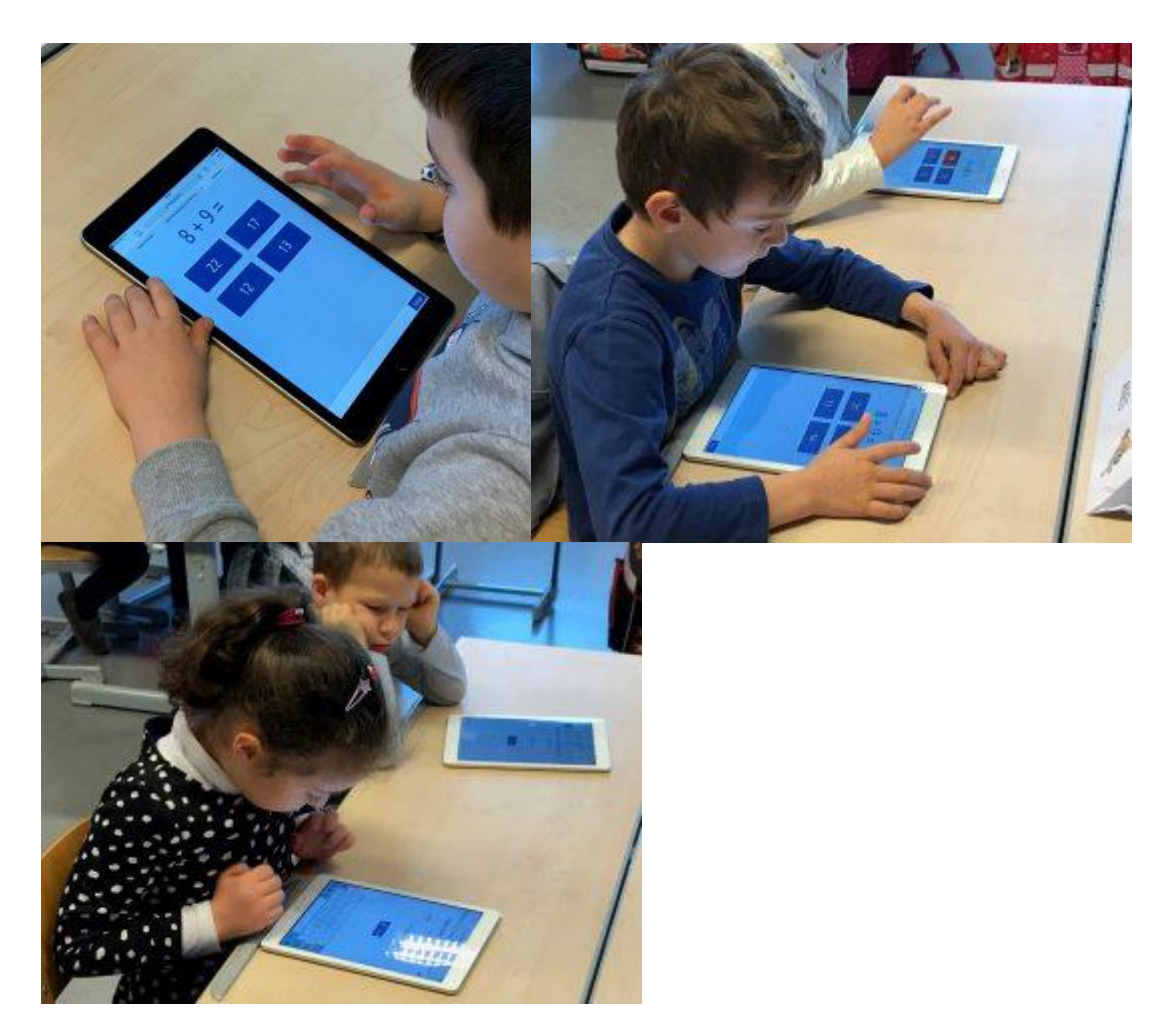

Leider oder Gottseidank rechnet die [App](https://itunes.apple.com/at/app/proconnect/id692729478?mt=8) ProConnect im Zahlenraum 20. So sind die SchülerInnen herausgefordert und können ihrer Leistungskurve entsprechend schon Aufgaben lösen, die eine Zehnerüberschreitung notw endig macht. Ein hohes Maß an Individualisierung lässt sich dadurch realisieren.

# **Auf der Tablet-Tafel zeichnen**

Die [App](https://itunes.apple.com/at/app/tafel-schreiben-und-zeichnen-von-hand-handschrift-free/id387586956?mt=8) Tafel iPad ist sehr einfach gehalten, lässt rasch eine Zeichnung entstehen. Ein Klick auf den Papierkorb oder den Radiergummi verw enden sind die w enigen Tools für das Malen. [Link](https://youtu.be/wG0VNFmrXa8) zum Kurzvideo.

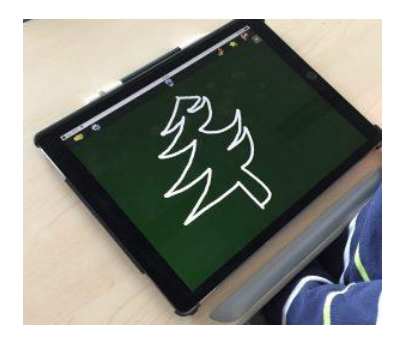

## **Geschichten mit dem Beamer vorlesen**

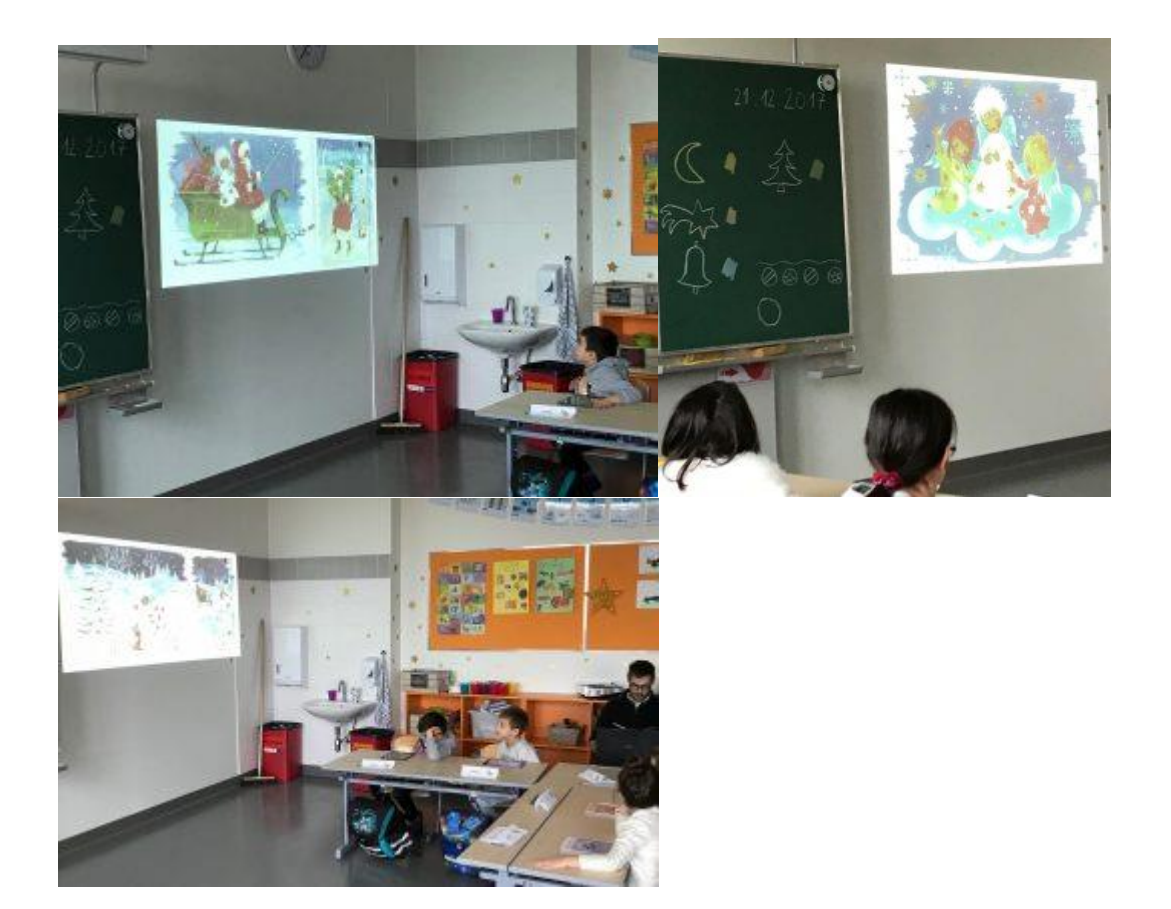